**PgCal Full Version Скачать [Mac/Win]**

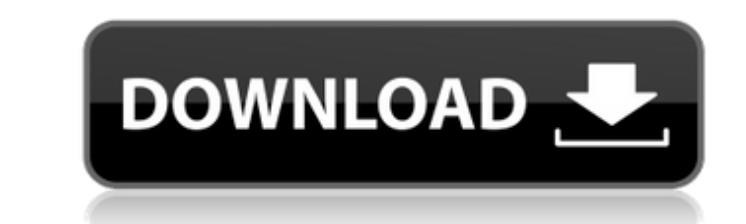

Сделайте свою жизнь проще! Вы можете определить, какие приложения могут получить доступ к вашему календарю Google и как они должны взаимодействовать с ним. Это также поможет вам определить, какие записи календаря безопасны, а какие нет. И Цзин И Цзин (I Ching) — книга гексаграмм И Цзин Карла Юнга. Первоначально он был опубликован в Швейцарии в так называемом «психологическом издании» в 1928 году. Позже он был опубликован в США издательством Princeton University Press. Резюме В книге представлены гексаграммы, проиллюстрированные в оригинальных гексаграммах, а также перевод на английский язык. Его формат похож на Карту внутренних дел Юнга, показывающую количество линий в каждой гексаграмме. Представлен только числовой аспект гексаграммы. Как и «Карта интерьера», это издание на английском языке, но с пояснениями на немецком языке. Он также представлен с их числом кантона (положение на открытом воздухе; примерно эквивалентно триграмме в И Цзин) и линии (основной тип гадания с использованием, грубо говоря, линий Ян), иногда вместе с числом числа гексаграммы. Таким образом, это может быть представлено как (примеры): Fuhuang 1-1, Inner Void 1-9, Fuhuang 2-1, Inner Void 2-9, Tien 1-1, Kai 1-9, Tien 2-1, Kai 2- 9, Фухуан 3-1, Внутренняя пустота 3-9, Тянь 3-1, Кай 3-9, Фухуан 4-1, Внутренняя пустота 4-9, Тянь 4-1, Кай 4-9, Фухуан 5-1, Внутренняя Пустота 5-9, Тянь 5-1, Кай 5-9, Фухуан 6-1, Внутренняя Пустота 6-9, Тянь 6-1, Кай 6-9. Второе издание «И Цзин» было опубликовано в марте 2007 года. Оно отличается от предыдущего издания тем, что английские переводы были переписаны (особенно гексаграммы Джозефа К. Холдера) и изменен формат. Теперь он доступен на немецком и английском языках. Основная мысль Автор книги, доктор Карл Юнг, отмечает свою убежденность в том, что Книга Перемен (И Цзин) является древнейшим инструментом западной мысли, восходящим к древнему Китаю и Египту. Две первые гексаграммы, Ву и Мы, предшествуют

**PgCal Crack Full Version**

pnpCal — это облегченный пользовательский интерфейс календаря для Windows. Это позволяет вам добавлять, просматривать, удалять и синхронизировать события между вашим Google и локальными компьютерами, а также создавать папку для каждого дня, который вы хотите добавить в закладки. Он также оптимизирован для планшетов. Google Maps Android Connector отображает всю информацию, связанную с вашим Календарем Google, на смартфоне или планшете Android. Используя интеграцию с Календарем Google, это приложение для Android позволяет вам получать доступ, просматривать, редактировать и удалять ваши события с вашего устройства Android. Geographic Events — это простой веб-календарь со ссылками на календари Google, Yahoo и MSN. Geographic Events основан на программном обеспечении с открытым исходным

кодом, доступном на сайте www.GeographicEvents.org. Резервное копирование и синхронизация Календаря Google — это функция, позволяющая создавать резервные копии событий Календаря Google. Это полезно, например, когда вам нужно перейти с текущего календаря на новую платформу. Это полезный инструмент, если вы хотите заархивировать свои события и перенести их в другой календарь или синхронизировать/создать резервную копию на другом компьютере. Это приложение основано на программном обеспечении с открытым исходным кодом, доступном на сайте www.GoogleCalendar.org. Онлайн-решение для синхронизации — это инструмент, который позволяет синхронизировать Календарь Google с вашим телефоном Palm или Windows Mobile и синхронизировать данные с заданным интервалом времени. Вы можете указать для этого приложения, следует ли архивировать ваши события или нет. Календарь Google работает как обычное программное обеспечение календаря для настольных компьютеров, позволяя добавлять события и приглашать людей на мероприятие. Онлайн-интерфейс очень прост с возможностью поиска. Календарь Google позволяет добавлять, просматривать и редактировать события. Кроме того, вы можете связать создаваемое вами мероприятие со своим адресом Gmail для получения уведомлений. Кроме того, вы можете подписаться на событие по электронной почте. Это приложение интегрируется с Google Talk, что позволяет вам быстро уведомлять людей о вашем мероприятии. Календарь Google для бесплатной загрузки предоставляет быстрый и простой интерфейс для доступа к календарям вашей учетной записи Google. Кроме того, вы можете установить права доступа к календарю и отправить приглашения другим пользователям. Календарь Google — это приложение, которое позволяет добавлять новые события и упорядочивать их. Вы можете добавить имя, место, время начала и продолжительность события. У вас также есть возможность зарезервировать одно и то же мероприятие для нескольких пользователей или пригласить их на мероприятие. Календарь Google позволяет создавать события, просматривать события и выполнять другие действия. Вы можете создать календарь для определенных пользователей или групп и пригласить людей в календарь. 1709e42c4c

Приложение PgCal позволяет вам управлять событиями Календаря Google в удобной для пользователя форме. Функции: - Добавить новые события - Изменить существующие события - Удалить события - Поиск в календаре и получение событий - Выберите одно или несколько событий - Переместить события - Поиск по местоположению, дате начала или окончания - Добавляйте теги к событиям - Добавляйте и редактируйте маркеры, независимо от того, находитесь ли вы в центре Бостона, Сан-Франциско или в любом другом месте на карте. - Просмотр одного или нескольких событий одновременно - Выполнять поиск как по местоположению, так и по дате начала и окончания - Добавить несколько телефонных номеров - Импорт встреч в Календарь Google - Отображение и импорт сообщений электронной почты - Сохранить изменения в базе данных - Применение цветовых тем - Экспорт календаря в виде zip-файла - Экспорт календаря в формате HTML - Экспорт календаря в формате CSV - Импорт событий из CSV, текстового файла или электронной таблицы Google - Экспортируйте или откройте свой календарь в виде файла PDF. Попробуйте сами. pgCal Загрузка: Как установить календарь Google на свой iPhone Откройте Xcode 4.2 или более раннюю версию и Xcode 4.3. Откройте органайзер и выберите Приложения. Найдите файл приложения pgcal.app. Дважды щелкните его, чтобы открыть. Если приложение запустилось, нажмите на кнопку «Синхронизировать» или подождите минуту, чтобы начать синхронизацию. Перейдите в «Настройки» > «Учетные записи» и прокрутите вниз до учетной записи «Google». Нажмите кнопку «Синхронизировать» и подтвердите. Откройте приложение календаря iPhone и импортируйте новый календарь. Установите дату, которую вы хотите синхронизировать, затем снова откройте приложение календаря iPhone. Синхр. Примечание. Вы можете синхронизировать оба календаря, не указывая имя календаря. Информацию о том, как управлять настройками календаря iPhone, см. в руководстве пользователя iPhone или iPod touch. ]]> Travel.zip] удалить все файлы .ics в папке?[/gallery thumbnails]

**What's New in the PgCal?**

Android-приложения и игры - Менеджер дерева 1.3.1 TreeView Manager бесплатная утилита, предназначенная для управления вашими личными контактами vcard. Вы можете искать или загружать контакты. Вы можете просмотреть и распечатать их. Вы также можете удалить дубликаты или объединить контакты. Все с очень простым в использовании интерфейсом. 37,05 МБ Инструменты для бизнеса и повышения производительности - Пикчерри 1.0.1 PickCherries — инструмент для быстрого выбора вишни. Если вам нужно выбрать определенное количество вишен за один раз, PickCherries для вас. Просто подсчитайте свои вишни, затем нажмите кнопку. Вам будет представлен новый диалог, в котором вы можете легко выбрать необходимое количество вишен...

Инструменты для бизнеса и повышения производительности - Быстрый динамик 1.0 Позволяет использовать компьютер в качестве устройства громкой связи и/или динамика для мобильного телефона или мобильных устройств, таких как КПК и Интернет-телефон. Windows ХР/Виста/7/8 Язык: английский и испанский Более 500 установок по всему миру. 19,11 МБ Инструменты для бизнеса и повышения производительности - Simplenote Mobile 2.0.1 Вы можете взять Simplenote с собой в дорогу с помощью этого простого приложения для Android, которое позволяет сохранять заметки и обращаться к ним позже. Вы также можете синхронизировать свои заметки со всеми своими учетными записями Simplenote на разных устройствах или поделиться своей учетной записью Simplenote с кем-то еще. Примечание. Заболеваемость раком поджелудочной железы и связанная с ним смертность аналогичны другим распространенным видам рака, и рак поджелудочной железы остается одним из самых смертельных видов рака. Кроме того, сообщалось, что заболеваемость раком поджелудочной железы в развитых странах растет, и лишь незначительное меньшинство пациентов являются кандидатами на хирургическую резекцию. В первый период финансирования мы создали модель рака поджелудочной железы in vivo, используя генетическую рекомбинацию драйвера Pdx1-Cre с онкогеном hUBC-Cre-ERT2-STOP-hRas-V12.После лечения доксициклином потомства (щенков Pdx1-Cre или мышей, несущих двойной трансгенный Pdx1-Cre и hUBC-Cre-ERT2-STOP-hRas-V12) у мышей развился макроскопический рак поджелудочной железы. Что еще более важно, эти мыши живут намного дольше, чем спорадические панкреатические мыши.

Поддерживаемые ОС: Windows ХР, Виста, 7, 8, 10 Mac OS X 10.9 64-разрядная версия Linux (Debian и Ubuntu) Минимальные требования: 2 ГБ оперативной памяти (рекомендуется 3 ГБ или больше) ЦП: Intel Core 2 Duo E6600 (2,4 ГГц) или аналогичный Графический процессор: GeForce 9500 или лучше Место на жестком диске: 5 ГБ (5 ГБ+ для ОС + Steam + Origin + выделенная видеопамять) Рекомендуемые требования:

Related links: